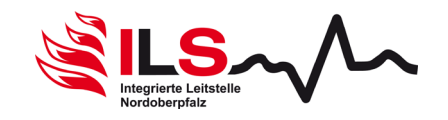

# **Antragsformular zur Ersteinrichtung**

# **des Einsatzinformationssystems FF-Agent für HiOrgs**

### **Empfänger:**

Integrierte Leitstelle Nordoberpfalz Leitstellenleitung Ulrich-Schönberger-Straße 11a 92637 Weiden i.d.OPf.

**Hiermit beantrage ich die Einrichtung des Systems FF-Agent für nachfolgende Dienststelle.** 

### **Antragsteller:**

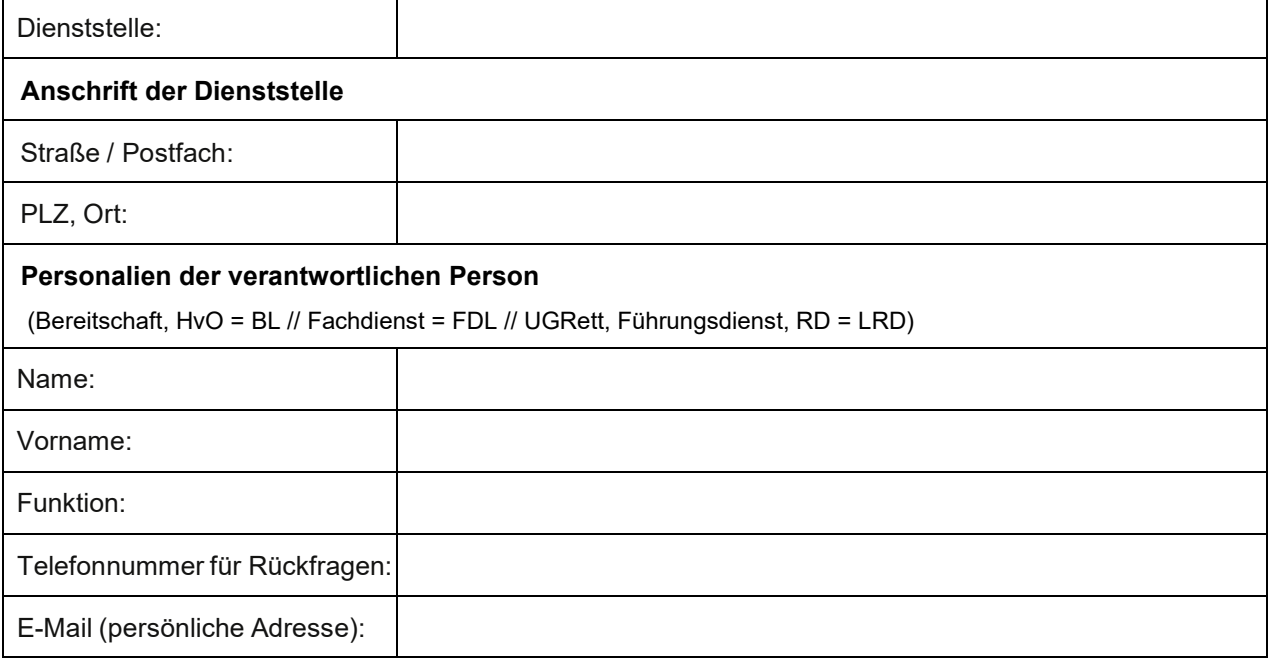

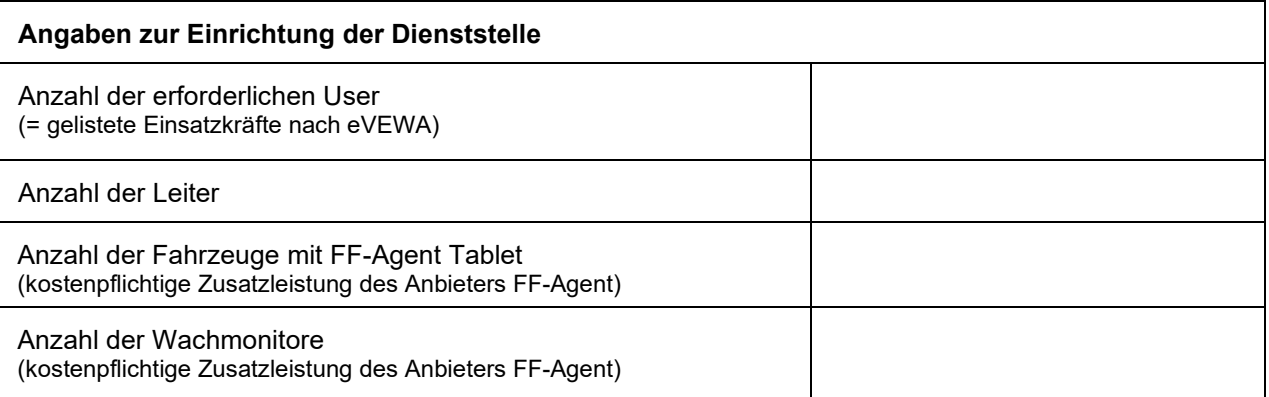

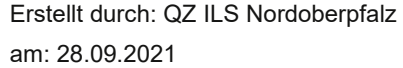

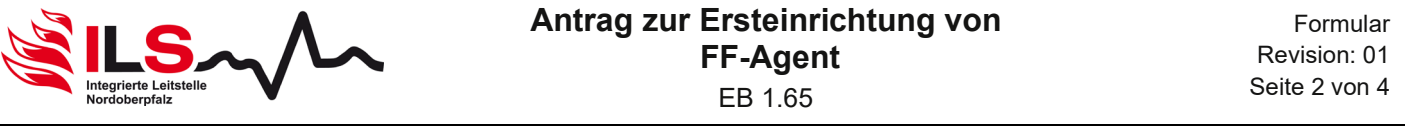

Mir ist bekannt, dass es sich bei der beantragten **Serviceleistung** der ILS Nordoberpfalz nicht um eine Alarmierung der Dienststelle im Sinne der ABek handelt, sondern lediglich um eine, über das System FF-Agent übermittelte, Mitteilung über einen Einsatz / ein Ereignis für die rückseitig genannte Dienststelle. Im Falle von Systemstörungen kann eine Übertragung an das System FF-Agent ebenfalls gestört sein. Einzig gesicherter Alarmierungsweg ist eine Alarmierung im Sinne der ABek über Analogoder Digitalfunk.

Für diese freiwillige Serviceleistung besteht keinerlei Anspruch auf zeitnahe Übermittlung, Support durch die ILS Nordoberpfalz oder Fehlerbehebung bei Systemstörungen in der ILS.

Die ILS Nordoberpfalz behält sich das Recht vor, den Antrag ohne Angabe von Gründen abzulehnen. Bei Bekanntwerden von Verstößen gegen geltende Gesetze und Regelungen wird die ILS Nordoberpfalz unverzüglich die Serviceleistung der Einsatzmitteilung an die betreffende Person, unter Umständen auch Dienststelle ohne vorherige Ankündigung beenden. Die betreffende Person oder auch Dienststelle hat keinen Anspruch auf Fortführung der Serviceleistung. Ungeachtet der internen Maßnahmen behält sich die ILS Nordoberpfalz das Recht vor, weitere (auch rechtliche) Schritte zu prüfen und ggf. auch in die Wege zu leiten.

**Stempel** 

Ort, Datum Unterschrift

Verantwortliche Person der Dienststelle (BL, FDL, LRD)

Als oberster Dienstherr oben genannter Dienststelle bestätige ich mit meiner Unterschrift die Korrektheit der Angaben. Auch in Bezug auf die Vergabe von erweiterter Nutzerberechtigungen zu im Einsatzdienst tätigen Zug- und Gruppenführern.

**Stempel** 

Ort, Datum Unterschrift

Verantwortliche Person des Kreisverbandes (KBL, LRD)

Mit meiner zweiten Unterschrift bestätige ich, dass ich für die Einhaltung des Datenschutzes der obig beantragenden Dienststelle verantwortlich bin. Die Datenschutzhinweise EB 1.67 der ILS Nordoberpfalz habe ich gelesen und zur Kenntnis genommen.

Stempel

Ort, Datum Unterschrift

Verantwortliche Person des Kreisverbandes (Datenschutzbeauftragter, KGF)

Das Dokument muss der ILS Nordoberpfalz handschriftlich unterschrieben im Original zugehen. Gefaxte oder gemailte Anträge sind nicht rechtskräftig.

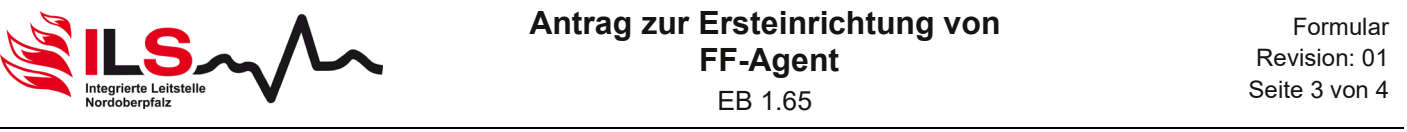

## Informationen zur Profilvergabe

Folgende Profile mit unterschiedlicher Berechtigungsstruktur stehen grundsätzlich zur Auswahl. Die wählbaren Profile entsprechen nicht den Funktionen oder Ausbildungsgraden in einer Feuerwehr. Funktionen können in den Stammdaten in FF-Agent durch den Admin der Dienststelle frei gewählt werden. Eine Zuteilung der Profile erfolgt ausschließlich durch die ILS Nordoberpfalz, da es sich hierbei um unterschiedliche Berechtigungen in der Einsicht von Einsatzdaten handelt. Alle angegebenen User werden zunächst in das Profil "Standard" eingegliedert. Eine Änderung in überoder untergeordnete Profile erfolgt auf schriftlichen Antrag, über das entsprechende Antragsformular (EB 1.66), bei der ILS Nordoberpfalz.

Wir möchten ausdrücklich an die Verantwortlichen der Dienststelle und der Gemeinde um einen verantwortungsvollen und eingeschränkten Umgang bei der Beantragung der Profile, im Sinne des Datenschutzes und der Schweigepflicht, appellieren.

Profil "RD-Anwärter":

- Alarm
- Einsatztyp und Stichwort ansehen

Profil "RD-Einsatzkraft":

- Alarm
- Einsatztyp und Stichwort ansehen
- Einsatzort ansehen

Profil "RD-Einsatzkraft+":

- Alarm
- Einsatztyp und Stichwort ansehen
- Einsatzort ansehen
- Einsatzhinweise ansehen
- Einsatzmittel ansehen

#### Profil "RD-Führungskraft-EA":

- Alarm
- Einsätze über WebUI ansehen
- Einsätze über WebUI bearbeiten
- Einsatztyp und Stichwort ansehen
- Einsatzort ansehen
- Einsatzhinweise ansehen
- Einsatzmittel ansehen

#### Profil "RD-Führungskraft-KV":

- Alarm
- Einsätze über WebUI erstellen
- Einsätze über WebUI ansehen
- Einsätze über WebUI bearbeiten
- Einsatzhistorie ansehen
- Einsatztyp und Stichwort ansehen
- Alarmierte Schleifen ansehen
- Einsatzort ansehen
- Einsatzhinweise ansehen
- Einsatzmittel ansehen

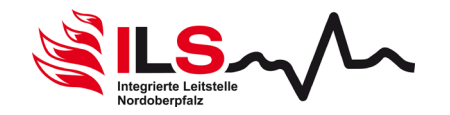

Profil "Fahrzeug":

- zum Betreiben eines Fahrzeugtablets ohne Commander-App
- Eingeschränkte Navigationsmöglichkeit schlechte Offlinenavigation (je nach Endgerät unter Umständen kein Nachladen von Navigationskarten)
- Alarmierung, Übermittlung von Einsatzort, Schlag- und Stichwort, Objekthinweisen und alarmierte Einsatzmittel

Profil "Admin-HiOrg":

- Personenkreis: Zuständig für die Administration der User einer Dienststelle
- Alarm
- Einsätze über WebUI erstellen
- Einsätze über WebUI ansehen
- Einsätze über WebUI bearbeiten
- Nur Testeinsätze über WebUI erstellen
- Einsatzhistorie ansehen
- Einsatztyp und Stichwort ansehen
- Alarmierte Schleifen ansehen
- Einsatzort ansehen
- Einsatzhinweise ansehen
- Einsatzmittel ansehen
- Ausrückeordnung ansehen

Hinweis je weniger Administratoren, desto besser, Hinweis Verantwortliche Person = 1. Admin. Dieser kann dann weitere Administratoren in der HiOrg benennen.

## Endgerätebezogene Funktionen:

Commander-App – Endgerätebezogene Funktion:

Installation kann nur durch Administrator der Organisationen erfolgen.

- Erforderlich für Tablets in Fahrzeugen und Wachmonitore
	- (Achtung kostenpflichtige Zusatzleistung die jede Organisation selbst über FF-Agent vertraglich vereinbaren muss!)
	- Zur Navigation, auch im Offline-Betrieb geeignet.
	- Übermittlung von Einsatzort, Schlag- und Stichwort, Objekthinweisen, alarmierte Einsatzmittel, Statusausleitung alarmierter Einsatzmittel
	- Achtung: diese App dient der rückwärtigen Einsatzführung. Es erfolgt keine Alarmierung!
	- Angaben aus dem Bemerkungsfeld